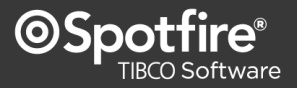

Course **SP141, TIBCO Spotfire Computational Analytics** - teaches the concepts required to utilize the broad array of computational features available in TIBCO Spotfire Professional.

## **Key learning objectives:** training time required **12 - 16 hours**

**SPOTFIRE EXPRESSIONS** – learn how to build expressions to incorporate functions to expand visualization options

**RELATIONSHIPS & PREDICTIONS** – learn how to apply lines & curves, data relationships, and predictive modeling

**STATISTICAL ENGINES** – configure data functions to use the functionality of TERR, open-source R, S+, SAS, and MATLAB within Spotfire

**MULTIVARIATE DATA ANALYSIS** – explore computational tools designed to bring order to multivariate data

## **Intended audience:**\*

**Computational Analysts** – use customized expressions, curve fitting, predictive modeling, data functions, or multivariate data analysis tools to extend analysis capabilities beyond that of the Analyst

**Authors** – require a comprehensive understanding of all the capabilities of Spotfire Professional to ensure the delivery of the most effective solutions to Consumers

\* View the [TIBCO Spotfire User Roles Jumpstart](http://spottrain.tibco.com/sln/course/view.php?id=87) – a FREE eLearning orientation, to learn more about these roles

## **Course delivery options:**\*

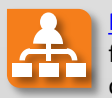

[Mentored online training](http://admin.viewcentral.com/events/uploads/TIBCO/Mentored-Online-Training_for_Spotfire-end-users.pdf) - the most flexible and effective mechanism for obtaining Spotfire training

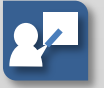

[Instructor-led classroom training](http://admin.viewcentral.com/events/uploads/TIBCO/Classroom-Training_for_Spotfire-end-users.pdf) – traditional classroom computer training approach

\* Compare [TIBCO Spotfire Training Delivery Methods ,](http://admin.viewcentral.com/events/uploads/TIBCO/Spotfire-Training_Delivery-Methods.pdf) to determine which best suits your needs

## **Prerequisite(s):** [TIBCO Spotfire Professional Jumpstart ,](http://spottrain.tibco.com/sln/course/view.php?id=85) [SP121 Spotfire Essentials I](http://admin.viewcentral.com/events/uploads/TIBCO/SP121.pdf) **[,](http://admin.viewcentral.com/events/uploads/TIBCO/SP121.pdf)** and [SP131 Spotfire Essentials II](http://admin.viewcentral.com/events/uploads/TIBCO/SP131.pdf)

**Course overview:** This course is designed to cover all of the computational capabilities of Spotfire Professional, starting with the Spotfire expression language. Knowledge of the available functions and the process for building expressions, which may include property controls, allows course participants to impact a wide array of visualization properties, as well as generate calculated columns. The course also introduces the concept of Data Functions, which expands computational capabilities further by integrating with the internal statistical engine, TIBCO Enterprise Runtime for R (TERR), or external engines such as S+, R, SAS, or MATLAB (while additional detail for integrating statistical applications is presented in course SP144). This course outlines the process for fitting and evaluating predictive statistical models, and provides details of the Lines & Curves section of visualization properties which hosts a number of options for generating calculated curves or drawing reference lines on visualizations. In addition, the course covers the Data Relationships tool which is specifically designed to organize data based on potential relationships between data columns. Finally, there are a number of tools in Spotfire which are focused on bringing order to multivariate data. Course participants will learn how to normalize data and perform line similarity calculations as well as k-means clustering and hierarchical clustering, then use those results to impact visualizations which are based upon that multivariate data.

**Course details:** Online materials include 7+ hours of video lessons and demonstrations, 25 follow-along example files, 17 exercise files, 6 industry-specific application demonstrations, a self-assessment skills test, and a forum to submit questions.

**Next course:** [SP144 Statistical Applications for Spotfire](http://admin.viewcentral.com/events/uploads/TIBCO/SP144.pdf) 

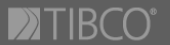